# **editoriale**

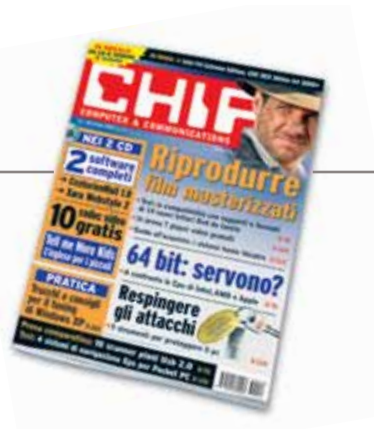

# **» È tempo di acquisti e di regali**

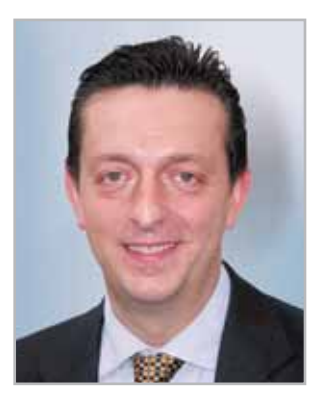

**Alessandro Barbieri, caporedattore di CHIP**

# Cari lettori

Con dicembre si conclude di fatto il primo anno del nuovo corso di *CHIP*. Una sorta di seconda giovinezza (nel 2004 la rivista compie 20 anni!) resa possibile grazie all'entusiasmo dell'intero staff di *CHIP* e dal vostro consenso. Consenso che ci ha spronato, e ci sprona, a migliorare continuamente la rivista. A tal proposito vi invito a partecipare all'**indagine** per la definizione del profilo dei **lettori**. Il nostro obiettivo è semplice: conoscere più da vicino le vostre caratteristiche in modo da realizzare un prodotto il più possibile vicino alle esigenze e ai gusti di chi ci legge. Basterà dedicarci una manciata di minuti. Compilate il **questionario** che trovate all'interno della rivista (pag. 27) e imbucatelo nella cassetta delle lettere a voi più comoda senza affrancare il modulo.

Dicembre per tutti noi è anche il momento per fare, e perché no, per farsi un regalo senza per questo dilapidare la tanto attesa tredicesima. Nel **Focus** di questo mese (pag. 40) pubblichiamo una prova comparativa che vi permetterà di districarvi nella selva dei lettori **Dvd** per la casa, senza dubbio uno dei doni più gettonati di quest'anno. In tutto si tratta di 14 modelli con prezzi a partire da 69 euro sui quali il laboratorio di *CHIP* ha effettuato una serie di test per verificare in fase di riproduzione la reale compatibilità con i diversi supporti e formati. Per chi volesse spingersi oltre nel mondo dell'elettronica di consumo segnaliamo la nuova pubblicazione **Easy Tech**, una **guida all'acquisto** con decine di recensioni sui prodotti più trendy da mettere sotto l'albero di Natale e con preziosi consigli per scegliere il prodotto migliore: troverete inoltre tutti i listini prezzi aggiornati delle ultime novità: dalle fotocamere alle videocamere digitali, dai telefonini di ultima generazione ai computer pensati come centro dell'intrattenimento della famiglia (pag. 132).

Hosaup Behe'

*barbieri@chip.it*

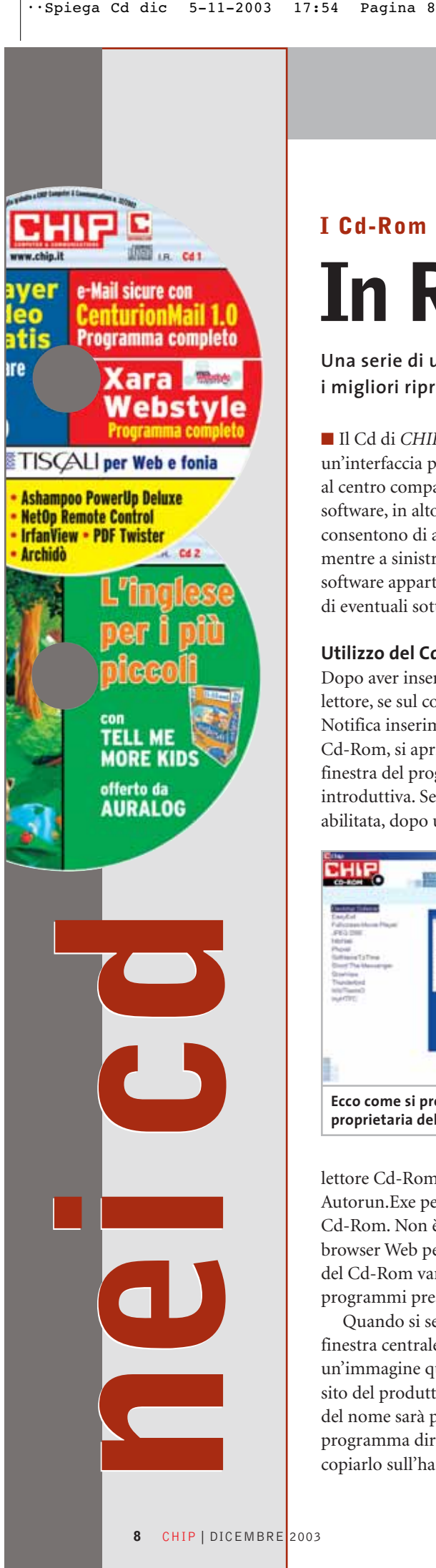

# **I Cd-Rom di questo mese**

# **In Rete senza pensieri**

**Una serie di utility per accedere al Web senza fastidi e pericoli, ma anche i migliori riproduttori di filmati e due programmi di grafica per diverse esigenze**

■ Il Cd di *CHIP* è consultabile tramite un'interfaccia proprietaria divisa in tre parti: al centro compaiono le descrizioni dei software, in alto sono presenti i pulsanti che consentono di accedere alle sezioni del Cd, mentre a sinistra compare l'elenco dei software appartenenti a una sezione o l'elenco di eventuali sottosezioni.

# **Utilizzo del Cd-Rom**

Dopo aver inserito il Cd-Rom nell'apposito lettore, se sul computer è abilitata la funzione Notifica inserimento automatico per il Cd-Rom, si aprirà automaticamente la finestra del programma con la schermata introduttiva. Se invece tale funzione non è abilitata, dopo un doppio clic sull'icona del

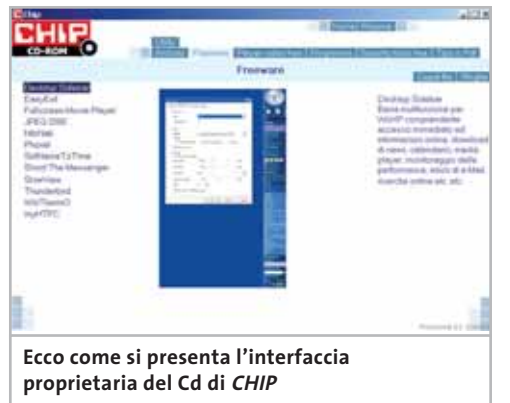

lettore Cd-Rom bisognerà lanciare il file Autorun.Exe per accedere all'interfaccia del Cd-Rom. Non è richiesta la presenza di un browser Web per consultare il Cd. Le sezioni del Cd-Rom variano in funzione dei programmi presentati.

Quando si seleziona un software, nella finestra centrale ne compare la descrizione, un'immagine quando disponibile e il link al sito del produttore; tramite i pulsanti a fianco del nome sarà possibile installare il programma direttamente dal Cd oppure copiarlo sull'hard disk.

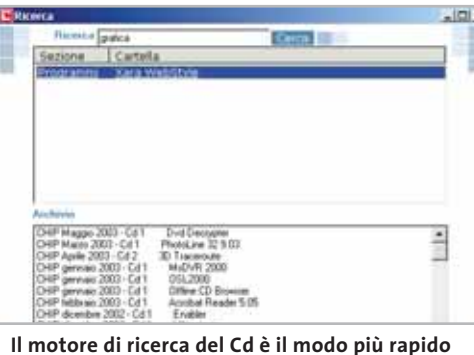

**per trovare le applicazioni desiderate**

# **Cercare i dati nel Cd-Rom**

Il Cd-Rom è dotato di un motore di ricerca interno che permette di trovare i software in base al nome del programma o al testo contenuto nella loro descrizione. Per effettuare una ricerca è sufficiente cliccare su Cerca, inserire il testo da ricercare e premere Invio o il pulsante Cerca. È possibile utilizzare anche il carattere jolly \* per una ricerca più ampia.

I risultati verranno visualizzati nella stessa finestra: un doppio clic sul nome del programma ne aprirà la relativa scheda come di consueto. Nella sezione Archivio si avranno i riferimenti a Cd precedenti su cui sono presenti altri software compatibili con quelli cercati.

#### **L'archiviazione intelligente**

Sul primo Cd si trova la demo di **Archidò** , programma per l'archiviazione dei documenti in formato digitale; qualsiasi tipo di documento, sia esso un file già esistente sul computer, sia in formato cartaceo acquisibile con uno scanner, può essere organizzato in cartelle gerarchiche e visualizzato anche senza aver installato il software con cui è stato creato. La comoda interfaccia del programma permette di assegnare a ogni documento dei parametri da utilizzare in successive ricerche; inoltre, la riservatezza è garantita dalla possibilità di proteggere con una password i propri dati.

#### **I PROGRAMMI NEI CD-ROM**

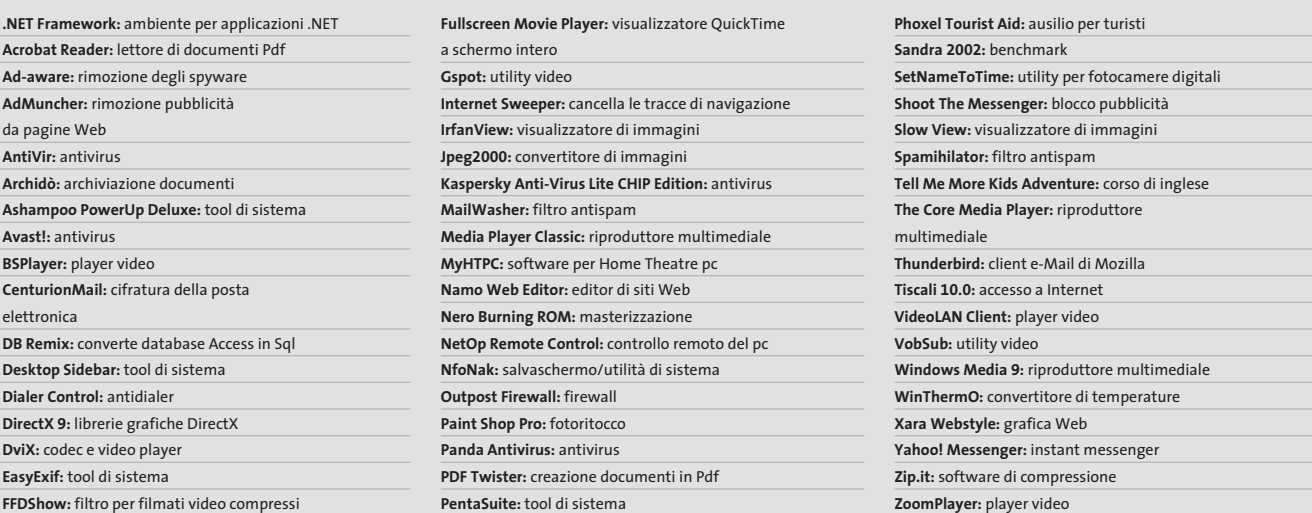

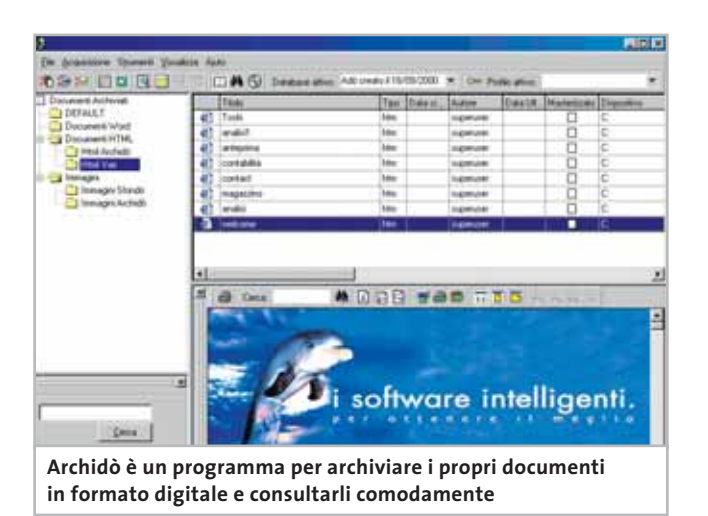

#### **Come al cinema, gratis**

La categoria **Player video free** contiene i migliori software specializzati nella riproduzione dei filmati in digitale; poiché però il moltiplicarsi di formati compressi per l'audio e il video può creare problemi di compatibilità, sono stati inclusi anche tre strumenti per identificare e visualizzare tali formati in collaborazione con i player veri e propri.

## **Navigazione pura e semplice**

**AdMuncher** è un utilissimo programma per rimuovere gli orpelli pubblicitari che compaiono durante la navigazione su Internet: può bloccare infatti i banner presenti all'interno di una pagina Web, ma anche le finestre di pop-up e tutti gli elementi di disturbo che si scaricano, non richiesti, semplicemente visualizzando i siti che interessano. Si risparmia così tempo di download e fatica nel concentrarsi solo sui contenuti richiesti.

# **Windows 98 sotto controllo**

Sono ancora moltissimi gli utenti di questo sistema operativo, adatto soprattutto ai computer poco aggiornati; costoro apprezzeranno le funzionalità di **Ashampoo PowerUp Deluxe**, programma completo (richiede solo una registrazione gratuita) per gestire tutte le opzioni nascoste di Windows, la sicurezza, la privacy e l'avvio automatico dei programmi.

#### **Posta elettronica protetta**

**CenturionMail** serve a difendere la privacy della propria corrispondenza elettronica tramite un sistema di cifratura a chiave singola, molto comodo da gestire da parte di qualsiasi utente. La versione 1.0 presente sul Cd è completamente funzionante e gratuita per i lettori di CHIP.

# **Tutta la grafica per il Web**

**Xara Webstyle 2** è una suite completa per lo sviluppo di elementi grafici finalizzati alla creazione di pagine Web. Tramite processi guidati di autocomposizione e modelli di documento, permette di creare banner, scritte e loghi tridimensionali, menù animati, layout e tutto ciò che serve per dare un aspetto coerente e piacevole al proprio sito Internet.

# **Sicuri in Rete**

Nella categoria **Security tools free** si trovano diversi strumenti gratuiti per proteggere il proprio computer dai pericoli insiti nel collegamento al Web: oltre a intercettare i noti e temuti virus, questi programmi sono in grado di bloccare gli insidiosi dialer, di filtrare il fastidioso spam, di controllare eventuali tentativi di intrusione e di rimuovere le tracce della navigazione.

‰

## I Cd-Rom di questo mese

#### **Controllo remoto multipiattaforma**

**NetOp Remote Control** è un software professionale per il controllo a distanza del computer, il cui modulo da installare sul computer controllato è disponibile per diversi sistemi operativi: non solo pc Windows quindi, ma anche sistemi Linux, Mac OS e Solaris saranno utilizzabili da remoto in modo sicuro e affidabile. Versione dimostrativa ma completamente funzionante.

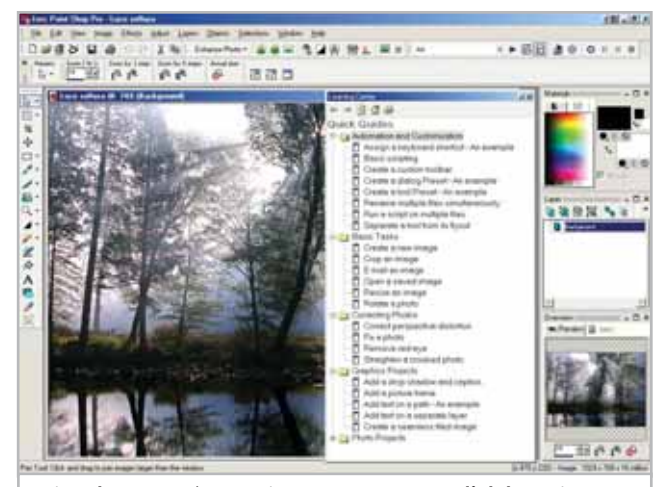

**Paint Shop Pro 8 è un ottimo programma per l'elaborazione di immagini adatto a tutti i livelli di esperienza**

#### **Fotoritocco assistito**

La più recente versione di **Paint Shop Pro** unisce funzionalità di ritocco fotografico ed elaborazione di immagini a livello semiprofessionale con un'interfaccia studiata per non spaventare anche gli utenti meno esperti. A questo si unisce una nuova procedura di assistenza sulle operazioni più comuni che sarà certamente apprezzata da tutti.

## **Avventure nel mondo**

Sul secondo Cd allegato è disponibile un modulo del corso di inglese per ragazzi **Tell me More Kids Adventure**, un sistema per imparare l'inglese divertendosi grazie a un'interfaccia allegra e colorata e all'integrazione delle tecnologie di correzione della pronuncia. Consigliato dagli 11 ai 13 anni.

# **Le utility indispensabili**

Nella sezione Utility sono presenti il benchmark **SiSoft Sandra 2002**, il visualizzatore di documenti Pdf **Acrobat Reader 5.1** e **Ad-aware 6**, il miglior programma per eliminare gli spyware. Nella cartella di Ad-aware è disponibile anche il file Aaw-langpack.Exe per installare l'interfaccia in lingua italiana (copiare i file nella cartella C:\Programmi\Lavasoft Ad-aware\Lang). **Kaspersky Anti-Virus Lite CHIP Edition** è un antivirus in italiano offerto ai lettori di *CHIP*. Ogni successivo numero di *CHIP* conterrà un codice che abiliterà per ulteriori 30 giorni il programma. Per aggiornare il programma, copiare il file con estensione .Key (contenuto nel Cd-Rom in

#### **PROBLEMI CON IL CD-ROM**

Chi riscontrasse problemi nell'utilizzo del Cd-Rom può scrivere un'e-Mail all'indirizzo di posta elettronica chipcd@ chip.it, specificando il tipo di problema riscontrato, ossia se il contenuto è del tutto illeggibile (quindi il Cd-Rom non viene in alcun modo letto) o se i problemi riguardano esclusivamente l'esecuzione dell'interfaccia di navigazione.

Nel primo caso è necessario scrivere un'e-Mail per ottenere un'altra copia funzionante del Cd-Rom, indicando chiaramente il numero della rivista e del Cd difettoso (es. CHIP di maggio 2003, secondo Cd) oltre al recapito a cui sarà inviato il Cd sostitutivo.

Nel secondo caso il contenuto e i programmi del Cd-Rom sono comunque accessibili, pertanto è possibile aprire con un doppio clic Risorse del computer, selezionare con il tasto destro l'icona del Cd-Rom e scegliere la voce Apri. Ora verrà aperta una finestra che mostra il contenuto del Cd-Rom. L'elenco delle cartelle che verrà visualizzato mostrerà i software disponibili. Ogni software è contenuto in una cartella: per installare o copiare ciascun software aprire la relativa cartella presente nel Cd-Rom e lanciare l'eseguibile di installazione (solitamente chiamato Setup.Exe o Install.Exe).

\\_Programmi\\_Kaspersky Anti-Virus) nella cartella C:\Programmi\File comuni\AVP Shared Files. Infine, **Zip.it** permette di utilizzare e creare file Zip con un'interfaccia semplice e innovativa, in lingua italiana e con linguaggio immediato; il programma è gratuito per l'uso privato e costa solo 19 euro per l'uso commerciale.

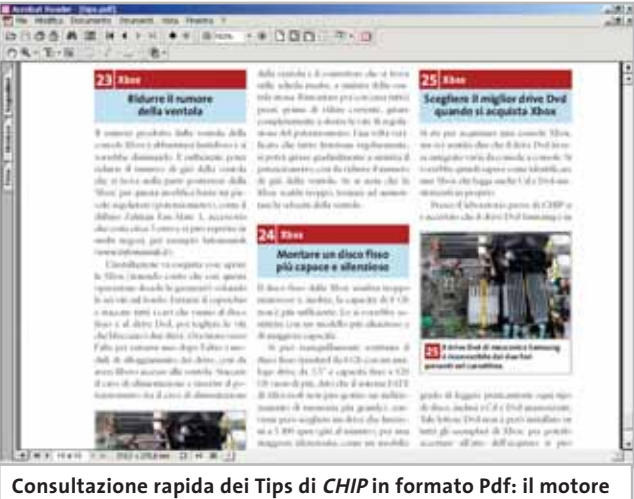

**di ricerca interno permette di trovare tutte le informazioni**

# **Tips & Tricks**

I Tips del mese sono memorizzati in un unico file in formato Pdf, per visualizzare il quale è necessario che nel sistema sia installato Acrobat Reader (la versione 5.05 è disponibile nella sezione Utility). Selezionare la voce Tips in Pdf sul secondo Cd e premere il pulsante Installa per visualizzare il contenuto dei Tips & Tricks. 0

# mailbox e.e.s

*risponde Alessandro Barbieri*

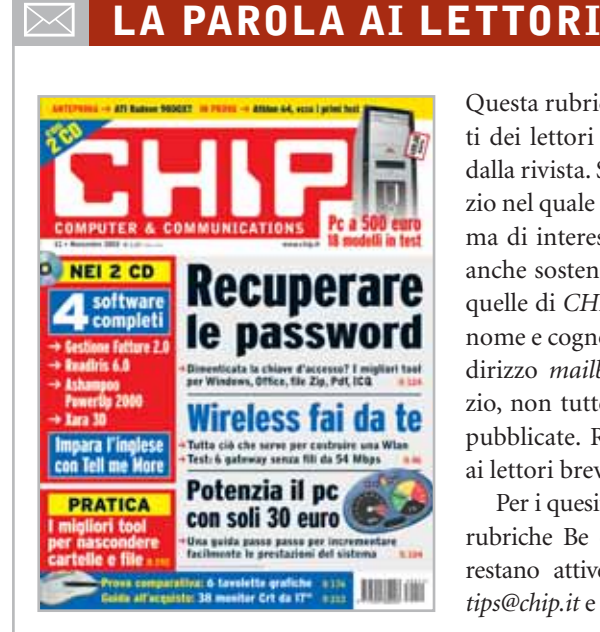

# **Adsl, non si salva nessuno. O quasi Mailbox**

**CHIP 10-11/2003**

*Lo scorso ottobre abbiamo pubblicato la lettera inviataci da un lettore che denunciava alcuni disservizi relativi alla linea Adsl offerta da Wind.*

*Il lettore segnalava in particolare tempi lunghi per l'attivazione e l'inconsistenza del servizio di assistenza. A giudicare dalla mole di lettere che ogni giorno voi lettori ci inviate è evidente che con la pubblicazione della prima e-Mail si è data voce a quanti (e siete veramente in tanti) si sono sentiti e si sentono maltrattati dai fornitori di servizi a banda larga.*

*Il malcontento riguarda più o meno tutte le aziende di telecomunicazioni ed è causato nella maggior parte dei casi da attese snervanti durate mesi oppure da malfunzionamenti che non consentono un uso corretto della linea Adsl. In alcune lettere si fa esplicito riferimento a Telecom quale unico soggetto in grado di salvare la situazione. Non può essere altrimenti, visto che tutti i provider si appoggiano sulle infra-*

Questa rubrica è riservata ai commenti dei lettori sugli argomenti proposti dalla rivista. Si tratta di un piccolo spazio nel quale poter approfondire un tema di interesse generale e, perché no, anche sostenere opinioni differenti da quelle di *CHIP*. Le lettere, complete di nome e cognome, vanno spedite all'indirizzo *mailbox@chip.it*. Dato lo spazio, non tutte le mail potranno essere pubblicate. Raccomandiamo pertanto ai lettori brevità e chiarezza.

Per i quesiti di natura tecnica e per le rubriche Be different e Tip dei lettori restano attive le caselle *posta@chip.it*, *tips@chip.it* e *bedifferent@chip.it*.

*strutture di proprietà del primo gestore di Tlc a livello nazionale. Una nota a margine che non vuole essere polemica, ma che rinforza semmai quanto detto sopra: tra le e-Mail giunte in redazione in tempi recenti nessuno si è mai lamentato del servizio Alice di Telecom. Per questioni di spazio pubblichiamo qui di seguito solo le lettere che in qualche modo riassumono tutte quelle da voi inviate.*

#### **Il caso Infostrada**

Ho letto nella mailbox di novembre 2003 le lamentele di Gianfranco Gaddoni per i disservizi Wind. Il lettore si ritenga fortunato, perché al contrario io non ho avuto nemmeno un vaga promessa di ottenere il servizio in futuro. Il mio contratto, stipulato con Infostrada due anni fa, è Solo Infostrada Tempo Zero. Recentemente ho chiesto informazioni sulla possibilità di utilizzare una linea Adsl sia via e-Mail sia con fax. Non ho mai ricevuto risposta. Stanco di aspettare invano ho tentato con il servizio 155. Sapete cosa mi hanno risposto? Che essendomi già

staccato da Telecom non potevano attivare una linea Adsl.

Immagino che la mancata risposta scritta sia un'ammissione del fatto che non sono capaci di fornire Adsl senza l'intervento di Telecom.

*Lamberto Pietraforte, via e-Mail*

## **Il caso Tiscali**

Sono da sempre un vostro lettore e voglio raccontare la mia odissea nella speranza che quanto è capitato a me possa servire a qualche altro sventurato. Tutto è iniziato lo scorso luglio quando ho deciso di attivare il servizio Adsl di Tiscali. Dopo circa 45 giorni riesco a recuperare il corriere che mi deve consegnare il modem e inizia l'attesa per l'allacciamento che avviene dopo circa 20 giorni.

Insomma in tutto oltre due mesi di attesa. Ma non è tutto. Possiedo un autosalone e Internet è uno dei principali strumenti di lavoro. Per questo motivo avevo da tempo attivato una linea Isdn di Telecom che ha sempre funzionato egregiamente. Ora dopo l'allacciamento Adsl non sono mai riuscito a rimanere collegato per più di 30/50 minuti di orologio consecutivi con attese per il riallineamento di 10/20 minuti. I casi erano due: o il modem era allineato ma non c'era la linea Tiscali o addirittura non c'era neanche l'allineamento.

A nulla sono servite le chiamate al numero verde di Tiscali, non sono mai riuscito a ottenere risposta. L'unica "presenza" di Tiscali per me si è tradotta in un rapporto epistolare via e-Mail con una cortese operatrice la quale, molto candidamente, sostiene che si tratta di un problema frequente e comune a tutti i clienti Tiscali.

A distanza di mesi continuo a non fruire correttamente del servizio Adsl e per questo sono stato costretto a riutilizzare la "vecchia" Isdn per poter lavorare.

*Gianni Zunino, via e-Mail*

*mailbox@chip.it*

# **Ancora Tiscali**

Vorrei rivolgermi al signor Vincenzo Sarno, autore della lettera "Disservizi Wind" (Mailbox *CHIP* di ottobre). Caro Vincenzo, ti do del tu perché siamo compagni di sventura Adsl: tu con Wind, io con Tiscali. Quando sarai riuscito ad avere il servizio, ti accorgerai di come funziona. Il mio è stato attivato nel novembre del 2002, subito ha cominciato a rallentare fino a fermarsi da dicembre ad aprile di quest'anno (tutto incluso nel prezzo). Ora, a distanza di qualche mese, ha ricominciato a fare storie e l'assistenza Tiscali è di fatto inesistente: al telefono ti mettono in attesa e per un'ora nessuno ti risponde (di più non ho provato). Per e-Mail ho ricevuto una risposta dopo cinque segnalazioni e 20 giorni d'attesa. Mi si diceva che era stato informato il personale competente, poi buio assoluto. Insomma la linea Adsl ha funzionato quattro mesi su undici (e mai oltre l'85% della velocità massima garantita dal contratto).

L'efficienza di Tiscali è un mito ormai inesistente e Soru vuol darsi alla politica, il campo preferito di chi si sta abituando a far fessa la gente.

Ma se Tiscali fa ridere, Telecom fa piangere. Ho dovuto smuovere la politica per farmi liberare la linea dopo aver dato loro disdetta: te la tengono occupata per impedirti di rivolgerti a un altro fornitore; poi continuano a mettermi in bolletta canoni di modem Adsl mai noleggiati. L'unica cosa che funziona correttamente dell'Adsl in Italia è la bolletta. Che noi paghiamo puntualmente.

*Emilia Passaretti, via e-Mail*

#### **Emulatori Linux Windows o Linux?**

# **CHIP 10/2003**

Sono un lettore che acquista regolarmente *CHIP* e voglio farvi i miei complimenti per la selezione degli argomenti trattati. Nel mese di ottobre avete pubblicato un interessante articolo su VMware Workstation 4.0, un'ottima soluzione per emulare vari sistemi operativi sulla stessa macchina.

Io ho trovato su Internet un emulatore Linux altrettanto interessante: oltre a essere gratuito è anche abbastanza semplice da installare. Il nome del programma, già noto agli utenti di Linux, è CYGWIN. Questo emulatore, nonostante non includa il Kde nuovo, presenta molti vantaggi tra i quali un set di programmi tipici di Linux.

Il programma di installazione può essere scaricato gratuitamente da Internet all'indirizzo *www.cygwin.com* e occupa circa 300 Mb. Unico neo nel downloading è che il programma è molto lento ad aggiornare la lista dei programmi da scaricare divisi per tipologie.

Una volta scaricato e installato (basta seguire le istruzioni sullo schermo) si avvia il programma. Nella finestra tipo Prompt dei comandi si digita *startx* per far partire la versione grafica del programma.

Questo software non ha certo le stesse finalità di VMware Workstation 4.0 ma è interessante perché senza tanti sforzi si può ottenere un Linux virtuale sul proprio pc senza bisogno di partizioni e di particolari conoscenze informatiche.

*Rattin Massimo, via e-Mail*

## **Modding, che passione! Freestyle PC CHIP 10/2003**

Sono un neo lettore della vostra rivista (il numero 250 è stato il primo acquisto) e volevo esprimere i miei complimenti ai numerosi appassionati di modding (è anche la mia passione) per il lavoro che hanno svolto sui personal computer modificati presentati al concorso Freestyle PC, alcuni dei quali sono stati mostrati durante l'ultima edizione di Smau. Complimenti che estendo a tutta la redazione di *CHIP* per avere creato un giornale così esauriente e ben fatto.

*Marcello, via e-Mail*

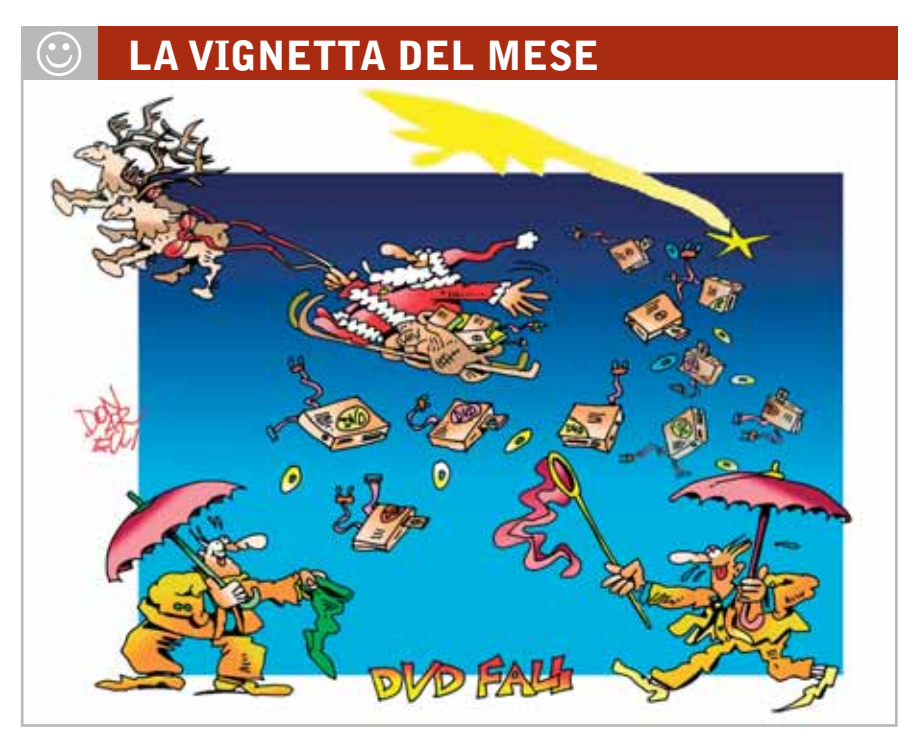

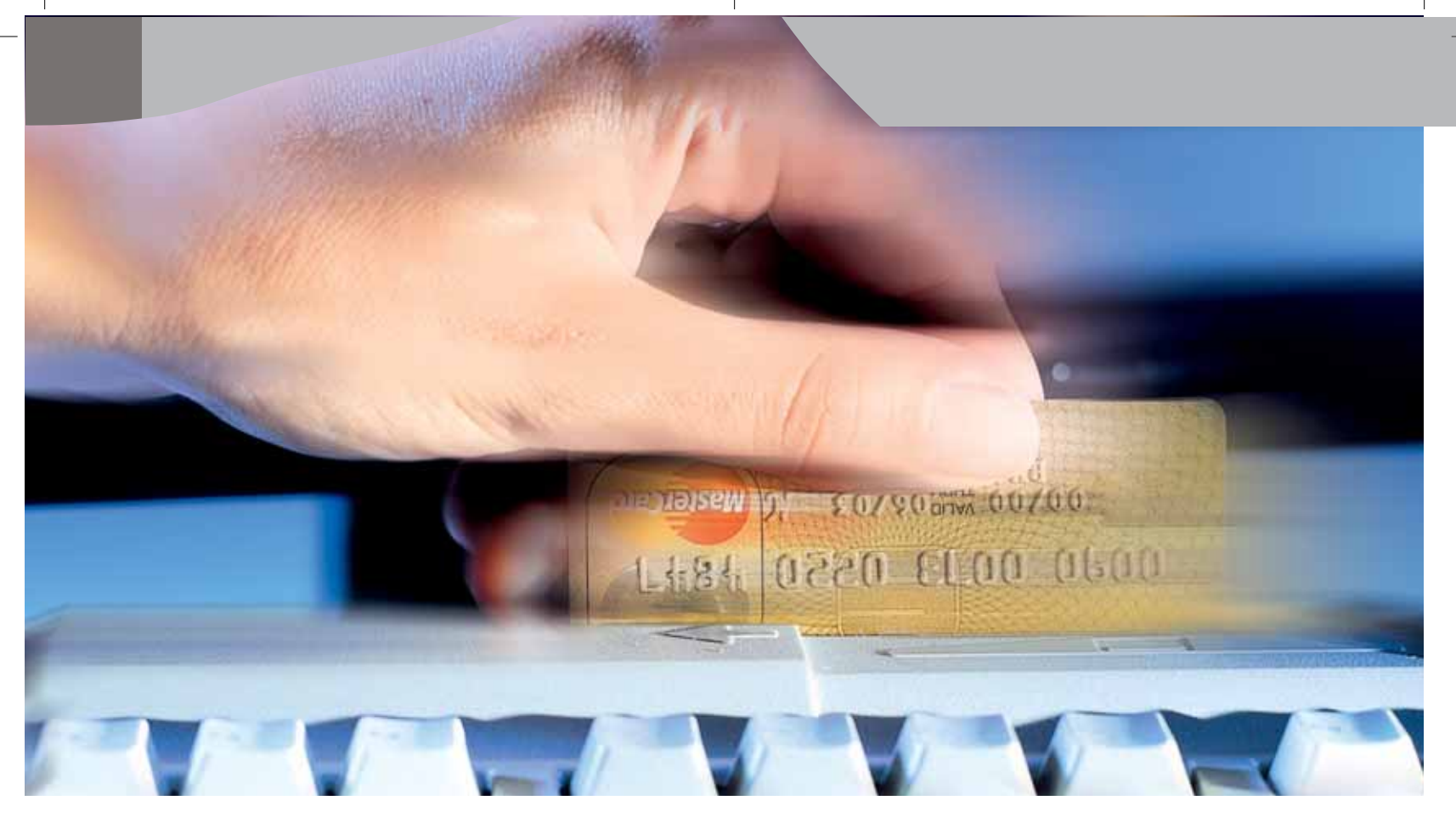

# **Diritto & Tecnologia**

# **La tutela degli acquisti online**

**Il decreto legislativo n. 70/2003 stabilisce regole chiare per la sicurezza delle transazioni su Internet, affinché il consumatore possa acquisire maggiore fiducia nell'e-commerce e sempre più frequentemente si rivolga a tale mercato, contribuendo in tal modo allo sviluppo della società dell'informazione** **Per comprendere al meglio il contributo del D. Lgs.**<br>
<sup>70/2003</sup> alla disciplina della tutela del consumator<br>
occorre accennare alle tipologie di commercio 70/2003 alla disciplina della tutela del consumatore, elettronico nelle quali ci si può imbattere in Rete, nonché soffermarci sulle altre norme del nostro ordinamento che concorrono ad alimentare la fiducia degli utenti di Internet nello svolgimento delle transazioni online.

Concentrando l'attenzione solo sui rapporti Business to Consumer, ovvero tra aziende e consumatore finale, in opposizione a quelle Business to Business, tra azienda e azienda, l'utente della Rete potrà imbattersi in:

**1)** siti nei quali vengono solo presentati determinati prodotti, come se fossero vetrine di un negozio, ma non offrono la possibilità di acquistare il bene o di usufruire del servizio direttamente, bensì rimandano il consumatore a una rete di distribuzione tradizionale per la vendita;

- **2)** siti nei quali è possibile prenotare il bene e ordinarlo, ma che prevedono il pagamento del corrispettivo al momento della consegna, oppure attraverso contrassegno o vaglia postale;
- **3)** siti di vero e proprio commercio elettronico nei quali il consumatore non solo acquista il bene ordinandolo, ma ha anche la possibilità di corrispondere direttamente il prezzo attraverso carta di credito o qualsiasi altro strumento di pagamento online.

Tralasciando la questione dell'affidabilità dei siti che svolgono commercio elettronico, iniziamo a esaminare quale normativa offre al consumatore un livello di tutela tale da permettergli di superare le remore che ciascun utente della Rete ha provato prima di decidersi a effettuare un pagamento online mediante la propria carta di credito.

# **Come agire per tutelare i propri diritti**

Una delle norme fondamentali in materia di tutela del consumatore nel nostro ordinamento è la legge 281/1998, che sancisce i diritti fondamentali dell'utente, supportata dal più recente Decreto legislativo 24/2002, che introduce, invece, una disciplina puntuale della vendita e delle garanzie dei beni di consumo: seppure, in entrambi i casi, si tratti di discipline dettate a livello generale, sono applicabili alle vendite effettuate con qualsiasi strumento e, quindi, tanto alle vendite concluse nei canali tradizionali, tanto a quelle svolte nell'ambito della Rete e qualificabili come attività di e-commerce. La legge 218/1998 ha rappresentato sicuramente una grande innovazione per il nostro ordinamento, in quanto ha stabilito che presso il Ministero dell'Industria dovesse essere istituito un elenco di associazioni riconosciute legittimate a rappresentare gli interessi e i diritti dei consumatori, anche promuovendo azioni giudiziarie.

Il Decreto legislativo 2 febbraio 2002 n. 24, che ha dato attuazione alla Direttiva comunitaria 99/44/CE, introducendo gli articoli da 1519-bis a 1519-nonies del Codice civile, ha apportato, invece, notevoli modifiche nella disciplina della vendita e delle garanzie dei beni di consumo, avendo di mira la regolamentazione dei rapporti tra consumatori, venditori e produttori di beni di consumo, ma non di servizi, ambito dal quale esula totalmente la disciplina del decreto in esame.

La disciplina del D. Lgs 24/2002 si incentra sul concetto di conformità del bene oggetto di vendita: l'art. 1519-ter stabilisce che il bene si presume conforme al contratto di vendita, qualora sia idoneo allo stesso uso al quale sono destinati beni dello stesso tipo, qualora sia conforme alla descrizione fatta dal venditore e offra le stesse prestazioni e caratteristiche che aveva il modello o campione presentato al consumatore prima dell'acquisto, qualora abbia il livello qualitativo che il consumatore ragionevolmente possa aspettarsi, tenendo presente la

natura del bene oppure le dichiarazioni pubbliche sulle caratteristiche specifiche del bene fatte dal venditore, dal produttore, dall'agente o dal rappresentante, in particolare nella pubblicità o sull'etichettatura del prodotto.

Se allora il bene acquistato dal consumatore si discosta da quanto concordato, **quali sono i rimedi che il consumatore potrà invocare a suo favore?** Fermo restando che non vi è difetto di conformità se, al momento della conclusione del contratto, il consumatore era a conoscenza del difetto o non poteva ignorarlo con l'ordinaria diligenza o se il difetto di conformità deriva da istruzioni o materiali forniti dallo stesso consumatore, innanzitutto, **questi ha diritto, a sua scelta, alla riparazione o alla sostituzione del bene**, in modo da assicurarsi il ripristino, gratuito, della conformità del bene oggetto del contratto. Queste riparazioni o sostituzioni, a norma dell'art.1519 quater, devono essere effettuate entro un congruo termine dalla richiesta e non devono arrecare notevoli

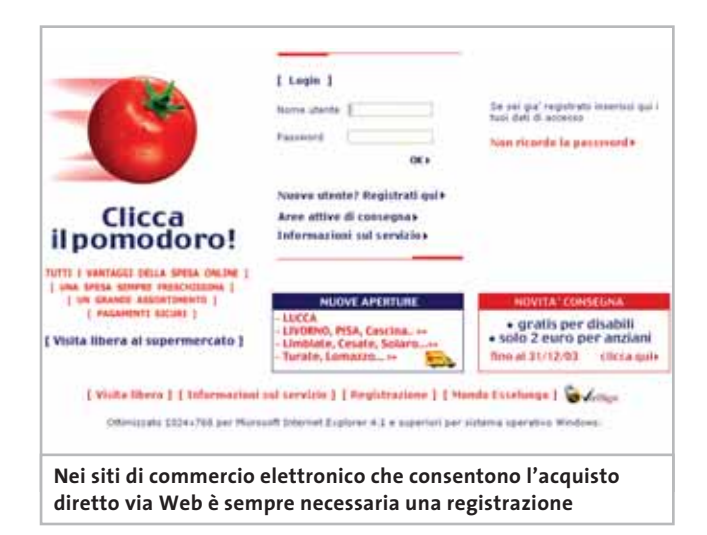

inconvenienti al consumatore, tenendo conto della natura del bene e dello scopo per il quale il consumatore lo ha acquistato.

Inoltre, il consumatore può optare, sempre a sua scelta, per una **congrua riduzione del prezzo oppure per la risoluzione del contratto**. In particolare, questi due rimedi sono esperibili se la riparazione e la sostituzione del bene siano divenute impossibili o eccessivamente onerose per il venditore, se quest'ultimo non abbia provveduto alle citate riparazione o sostituzione del bene entro il termine congruo, o qualora tali operazioni abbiano arrecato notevoli inconvenienti al consumatore. Il venditore, a sua volta, può offrire al consumatore qualsiasi altro rimedio alternativo per sanare la conformità del bene, ma in ogni caso, secondo quanto disposto dal codice civile, la scelta sul rimedio attuabile spetterà al consumatore. Così se il consumatore abbia già richiesto uno specifico rimedio, il venditore resterà obbligato alla ‰

## Diritto & Tecnologia

sua attuazione, con le necessarie conseguenze in ordine alla decorrenza del termine congruo, salvo accettazione da parte del consumatore del rimedio alternativo proposto. Il consumatore, una volta acquisito il bene, ha poi comunque diritto a una **garanzia legale obbligatoria di due anni**, salvo il caso in cui i beni oggetto della compravendita siano beni di seconda mano, o comunque beni usati, per i quali la citata garanzia può essere ridotta a un anno.

# **Informazioni dettagliate e comprensibili**

Per quanto concerne in modo specifico la normativa dettata dal nostro Legislatore in materia di tutela del consumatore nel commercio elettronico, è importante richiamare il Decreto legislativo 185/99, per poi poter cogliere le innovazioni apportate dal Decreto legislativo n. 70/2003.

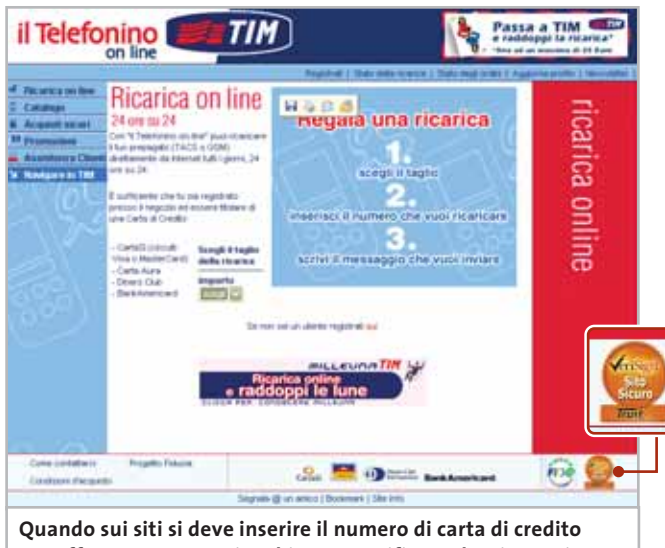

**per effettuare un acquisto bisogna verificare che sia previsto un sistema che tuteli la transazione**

Il decreto 185/99 disciplina in modo particolare le vendite a distanza, apportando alla normativa generale, cioè applicabile a qualsiasi fattispecie di vendita, che abbiamo analizzato sopra, delle ulteriori forme di tutela del consumatore in ragione della particolarità dei mezzi mediante i quali si svolge la vendita e, in particolare, della circostanza che il consumatore in tali casi non può verificare dal vivo le caratteristiche del bene che gli viene solo rappresentato mediante immagini e/o descritto dal venditore.

Si richiede, per tali ragioni, che il venditore provveda alla descrizione del bene fornendo informazioni particolarmente dettagliate ed esposte in modo chiaro e comprensibile circa: 1) l'identità del fornitore; 2) le caratteristiche essenziali del bene o del servizio; 3) il prezzo; 4) le spese di consegna; 5) le modalità del

pagamento. Inoltre, sempre per tutelare l'acquirente che non ha la possibilità di verificare le caratteristiche del bene e la corrispondenza di questo alle proprie aspettative ed esigenze, il consumatore ha il diritto di recedere dalla vendita entro dieci giorni lavorativi dall'acquisto.

# **Associazioni di consumatori e regole di condotta**

Con l'introduzione del decreto legislativo 70/2003, si è aggiunta una nuova forma di tutela del consumatore che potenzialmente potrebbe, se utilizzata, creare un nuovo strumento di giudizio per il potenziale acquirente di un bene in Internet circa l'affidabilità dell'operatore che gestisce l'attività di commercio elettronico. L'articolo 18 del decreto in esame offre la possibilità anche alle associazioni di consumatori (istituite dalla legge 218/1998) di redigere codici di condotta che regolamentino lo svolgimento delle attività di commercio elettronico per categoria o per settore.

Il prestatore di servizi in Internet dovrà rendere noto con adeguato regime di pubblicità a quale codice di condotta intende riferire la propria attività, nonché le modalità e i siti in cui il destinatario del servizio potrà agevolmente prendere visione del relativo testo.

In tal modo, il consumatore potrà trovare nuove forme di tutela sancite da tali codici di condotta, che avranno la potenzialità, se ben sfruttata, di nascere dalle consuetudini e dagli usi concreti che si sviluppano nello svolgimento pratico delle attività di commercio elettronico, invece che dallo studio teorico che si cela dietro a norme adottate da legislatori spesso non esperti non solo delle attività di e-commerce, ma neanche delle tecnologie che le realizzano. Inoltre, la scelta del prestatore di servizi in ordine a un codice di condotta piuttosto che a un altro potrà, come abbiamo già accennato, essere per il consumatore un ulteriore indice di giudizio circa la serietà e l'affidabilità del venditore, divenendo un nuovo strumento di concorrenza tra gli operatori di Internet che vedrà emergere, tra le preferenze degli utenti, coloro che potranno vantare l'adesione a un codice di condotta maggiormente attento alla tutela del consumatore, esattamente come oggi accade per la tutela dei dati personali: il venditore pubblicizza il regime di rispetto della legge sulla privacy come biglietto da visita per conquistare la fiducia dell'utente del servizio. 0

# **L'AUTORE**

Avvocato Gianluigi Ciacci, docente di Informatica presso la L.U.I.S.S. di Roma, titolare dello Studio Legale Ciacci, specializzato nelle problematiche del diritto dell'informatica e di Internet, direttore del sito giuridico Jei, Jus e internet. e-Mail avvocato@chip.it.

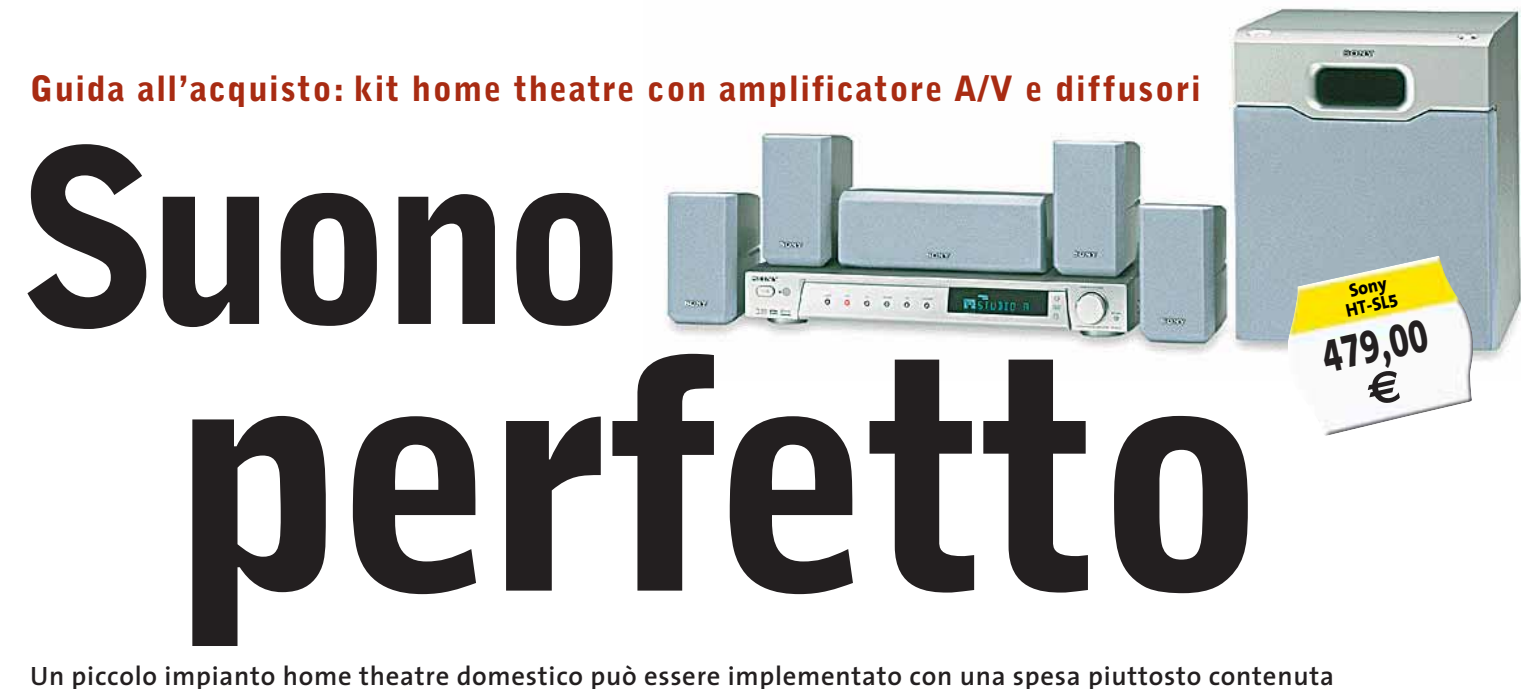

**e permette di apprezzare appieno le caratteristiche dei film in Dvd.** *Di Dario Zini e Alessandro Milini*

**V**olendo allestire in casa propria un impianto home theatre multicanale, le strade percorribili sono sostanzialmente tre: la prima e più tradizionale prevede l'impiego di un amplificatore integrato multicanale con decoder AC3 incorporato, al quale collegare un sistema di diffusori acustici passivi, consistente in una coppia di canali frontali principali, una coppia per gli effetti surround, un canale centrale e un subwoofer, amplificato o passivo. La sorgente preferibile da impiegare è naturalmente un lettore Dvd da tavolo, da connettere all'ampli, per quanto riguarda l'audio, tramite connessione digitale ottica o coassiale, in modo da poter trasmettere ai singoli canali le rispettive tracce Dolby Digital o Dts e ottenere così l'effetto cinema. Questo tipo di amplificatore consente di risolvere anche un altro

annoso problema, quello delle connessioni delle sorgenti audio e video (decoder satellitari, videoregistratori, console per videogiochi, lettori Cd, ecc.) a un unico televisore/impianto Hi-Fi. Prese Scart, ingressi S-Video, connettori Rca audio non bastano mai se si dispone di un discreto numero di componenti: gli amplificatori A/V, che mettono a disposizione un buon numero di ingressi video e audio, risolvono il problema, svolgendo la funzione di centralina di controllo di tutto l'impianto.

Sull'amplificatore A/V possono convergere i segnali di tutte le sorgenti audio e video, che coesistono così senza dover ricorrere a poco funzionali ciabatte Scart o analoghe soluzioni di ripiego, certamente non ottimali sul piano qualitativo; il televisore viene impiegato come monitor del sistema, mentre per quanto riguarda l'audio tutte le

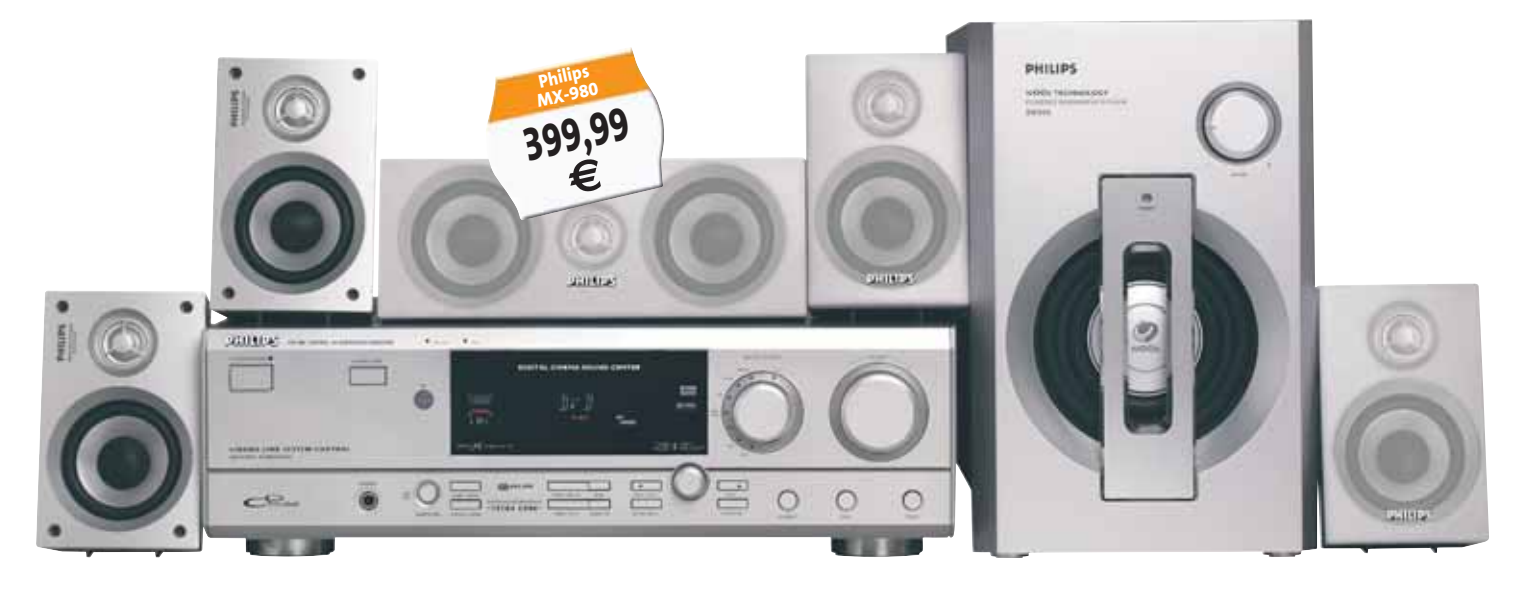

**212** CHIP | DICEMBRE 2003

#### **ANATOMIA DI UN SINTOAMPLIFICATORE A/V**

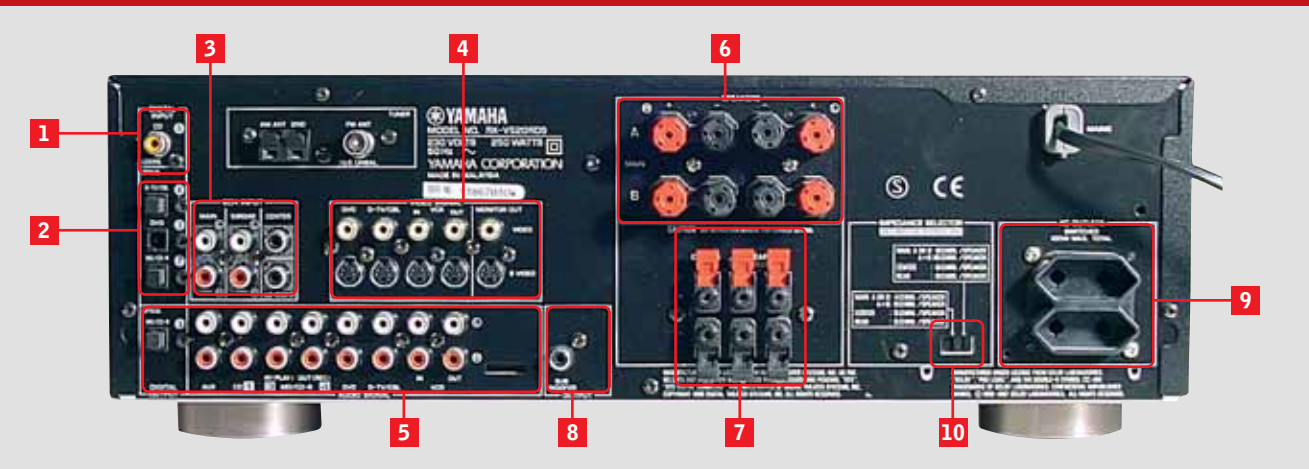

Ingresso audio digitale coassiale: tendenzialmente questo connettore viene utilizzato per il collegamento di lettori Cd oppure di lettori Dvd privi di uscita ottica. Ingressi audio ottici S/Pdif: questi ingressi garantiscono la migliore qualità audio possibile e richiedono, per il collegamento con le sorgenti, una connessione in fibra ottica. **2 1**

Ingressi analogici: nel caso il proprio lettore Dvd sia equipaggiato con corrispondenti uscite analogiche multicanale separate, è possibile bypassare il decoder digitale dell'ampli, sfruttandone solamente i finali di potenza. **3**

Ingressi video e uscita monitor: un sintoamplificatore A/V semplifica notevolmente il collegamento contemporaneo di più sorgenti video, per ognuna delle quali è previsto un input composito o S-Video. Il televisore oppure il videoproiettore vanno collegati, come monitor, sulla relativa uscita. **4**

Ingressi e uscite audio: le classiche accoppiate di connettori Rca left/right, per collegare le sorgenti audio analogiche. Connettori per i diffusori principali: qui vanno collegate le casse anteriori dell'impianto. I migliori amplificatori consentono di collegare due coppie di diffusori. **6 5**

Uscite per i canali centrale e posteriori surround **7**

Uscita per il subwoofer: si tratta di un'uscita analogica preamplificata, alla quale collegare un subwoofer amplificato, relativo agli effetti Lfe. **8**

Prese di rete: erogano corrente ad altri componenti Hi-Fi. Il vantaggio di un collegamento all'amplificatore consiste nel fatto che i componenti qui collegati si accendono e spengono contestualmente all'ampli. **9**

Selettore di impedenza: da impostare conformemente alle caratteristiche tecniche del proprio sistema di diffusori. **10**

sorgenti possono beneficiare della spazializzazione sonora nonché dei preset ambientali, come l'emulazione di una sala da concerto piuttosto che di un teatro, che l'ampli offre mediante elaborazioni digitali dei segnali. Oltre ad aiutare a dipanare le matasse di cavi, gli ampli A/V più completi permettono di concentrare su un unico telecomando programmabile le funzioni dei singoli componenti, che possono pertanto essere pilotati con maggiore praticità.

La tabella che segue raccoglie le caratteristiche di questo tipo di impianti, consistenti in un ampli e un set di casse, il tutto venduto come kit. Si tratta comunque di impianti

**A CHI RIVOLGERSI**

entry level, dal prezzo contenuto e adatti alle più comuni esigenze domestiche: sono ottimi anche per l'ascolto di musica e possono pertanto sostituire egregiamente il vecchio amplificatore stereo.

Chi vuole contenere la spesa o comunque non necessita di un impianto di questo tipo può orientarsi verso i sistemi consistenti in lettori di Dvd con incorporato sia il decoder Dolby Digital o Dts, sia la sezione di amplificazione. Analogamente ai kit oggetto di questa guida vengono proposti in bundle con un sistema di diffusori passivi, solitamente cinque casse di potenza ridotta e un subwoofer per gli effetti Lfe. ‰

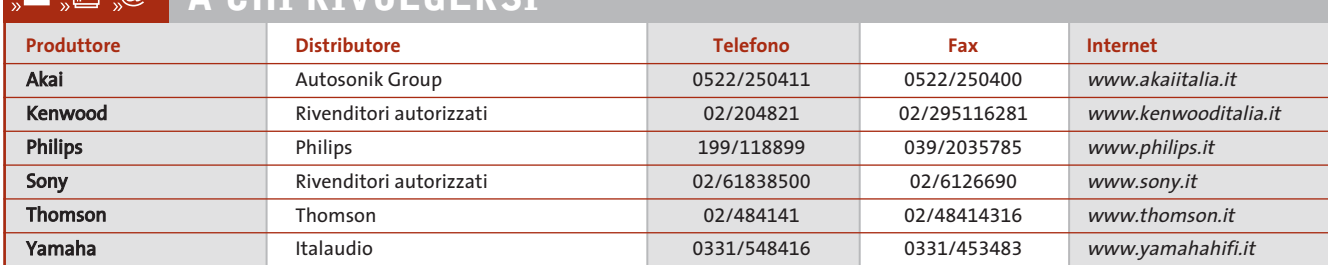

# **CARATTERISTICHE A CONFRONTO**

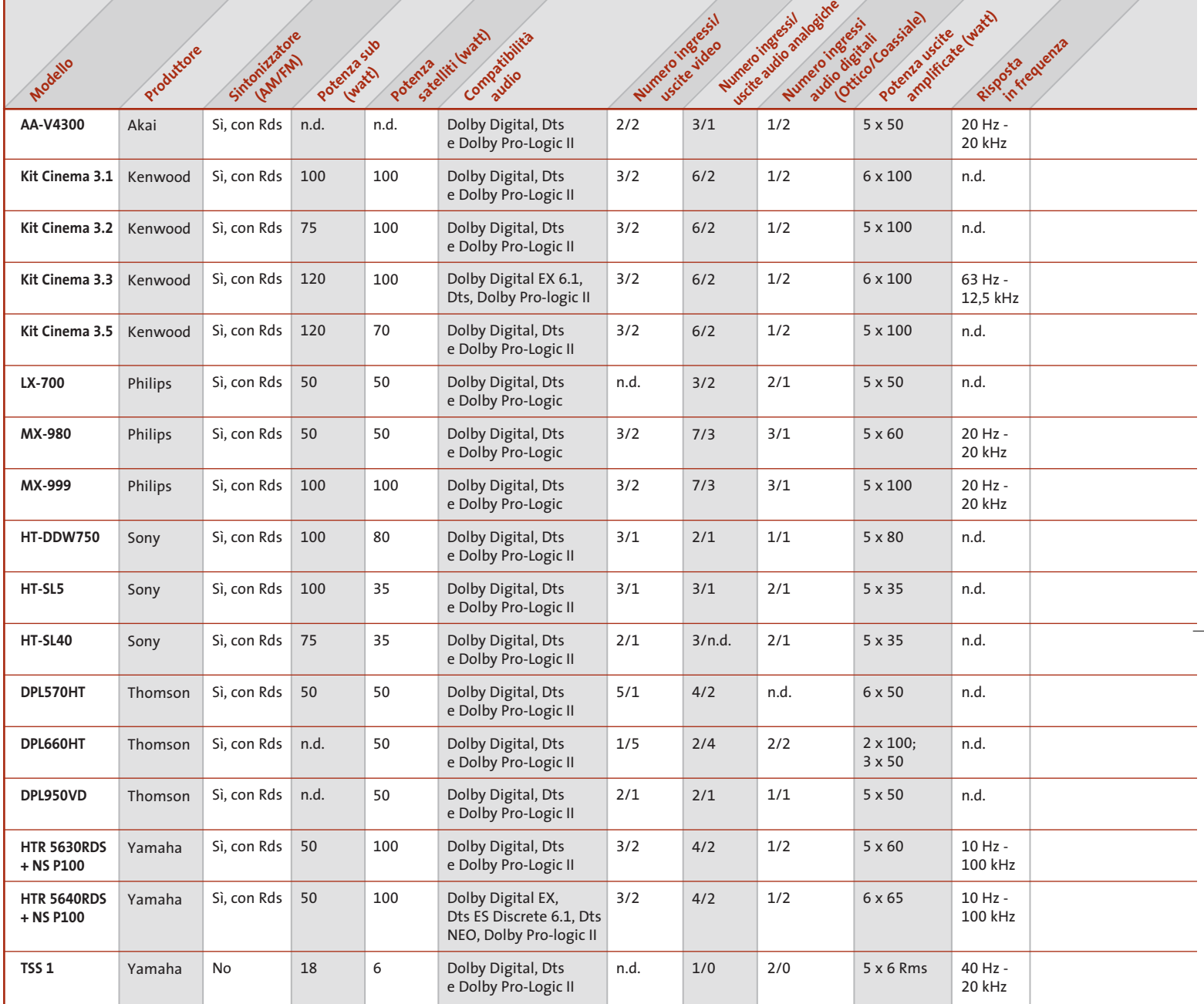

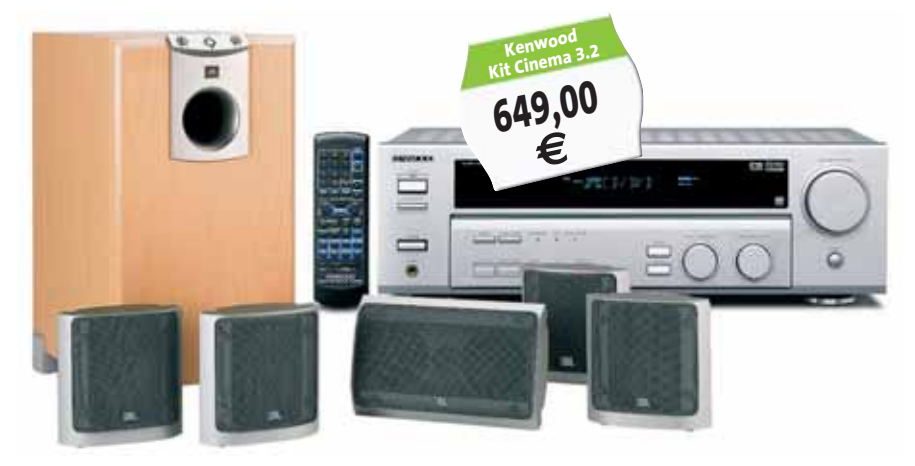

Sono consigliati principalmente a chi non dispone già di un lettore di Dvd e non ipotizza espansioni future del sistema. Chi invece vuole implementare un impianto home theatre con una spesa contenuta, ma pensa a migliorie e aggiunte successive, potrebbe propendere per la terza soluzione: selezionare un lettore Dvd tra quelli con decoder AC3 incorporato e ricorrere a un set di diffusori multicanale amplificati con ingressi analogici separati.

**214** CHIP | DICEMBRE 2003

Guida all'acquisto: kit amplificatore e diffusori

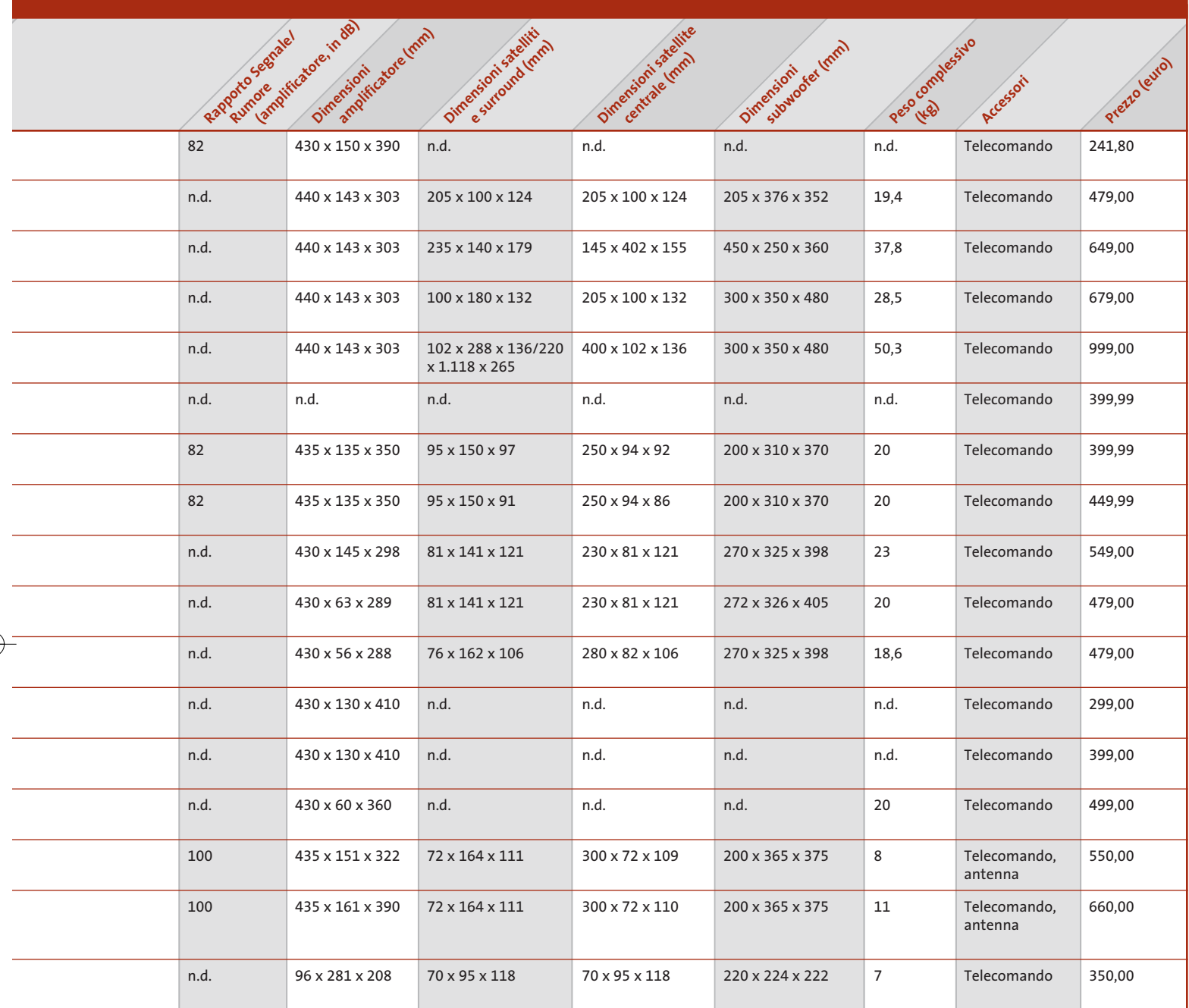

Il risultato è in ogni caso decoroso e l'effetto cinema comunque garantito; in un secondo tempo il lettore può essere riciclato in un impianto di livello superiore, mentre le casse amplificate possono essere riutilizzate sul pc.

Tutte e tre le ipotesi implicano un'attenta valutazione degli ingombri: bisogna aver bene in mente in che posizione ubicare i cinque diffusori, che devono essere orientati verso il punto d'ascolto ed essere disposti simmetricamente perché l'effetto di spazializzazione sia ottimale.

La stessa valutazione deve contemplare anche l'aspetto estetico: non bisogna scordare che i cinque diffusori e il subwoofer sono connessi all'amplificatore con un cavo audio stereo, il che potrebbe rendere problematico il passaggio dei cavi, in particolare quelli relativi ai canali posteriori.

Prima di procedere all'acquisto, è bene farsi un'idea chiara sulle proprie necessità: la potenza di erogazione va scelta in funzione delle dimensioni del locale dove si colloca l'impianto, ed è inutile esagerare scegliendo amplificatori molto potenti che non potrebbero essere sfruttati a fondo (specie in condominio). Oppure, quando intendete guardare un film a volume sostenuto, abbiate l'accortezza di invitare anche i vostri vicini. <sup>0</sup>

# **AZIENDE**

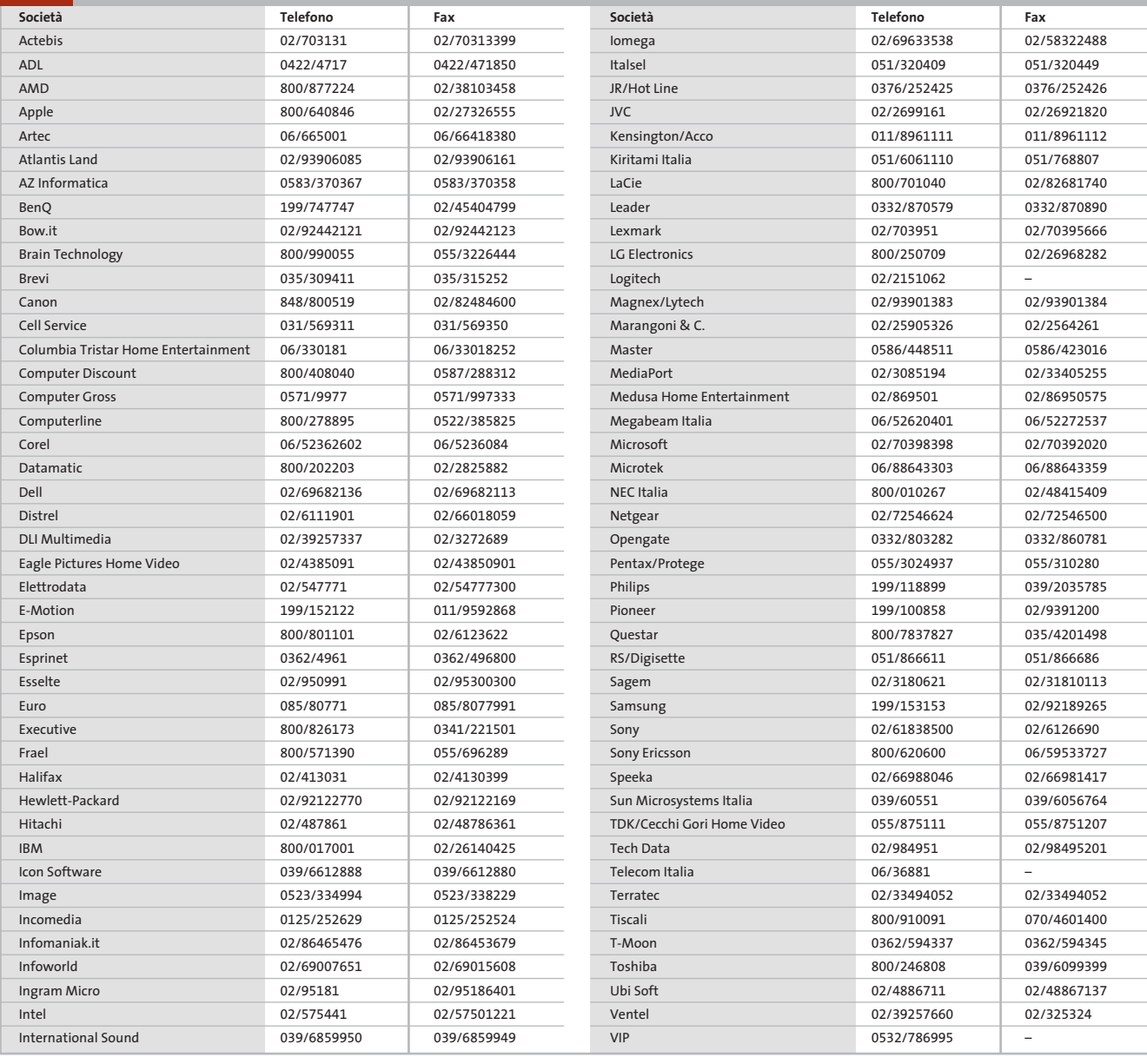

#### **I GIUDIZI DI CHIP**  $\left(\bigvee\right)$

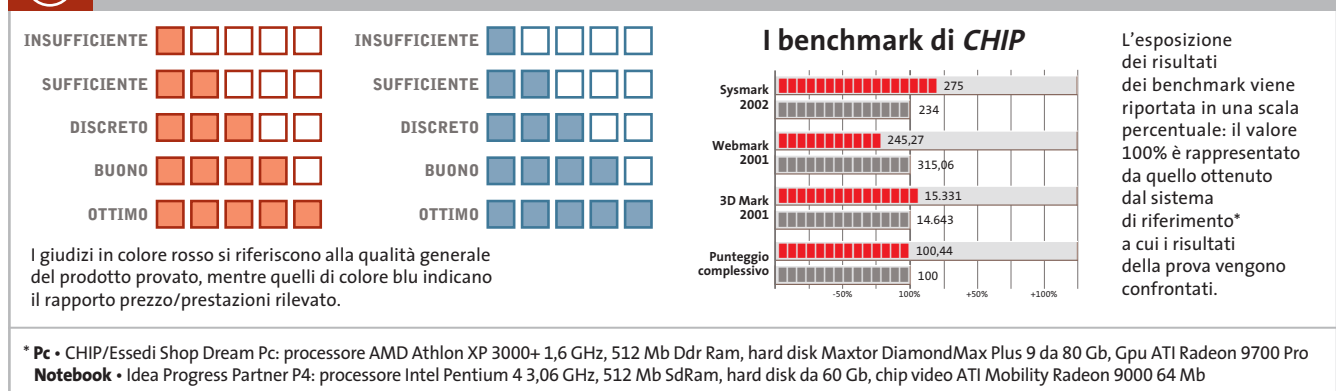

Æ

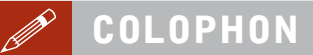

**Direttore Responsabile**  Silvia Landi *(landi@chip.it)* **Caporedattore**  Alessandro Barbieri (barbieri@chip.it) **Coordinamento Editoriale**  Silvia Leoni (leoni@chip.it)

Redazione **CHIP International Test Center Italia Coordinamento:** Dario Zini (zini@chip.it) **Germania** Klaus Baasch, Daniel Bader, Christian Friedrich, Tomasz Czarnecki, Martin Jäger, Torsten Neumann, Josef Reitberger **Software, Pratica e Cd-Rom** Emiliano Biondo (biondo@chip.it) **Internet & Networking** Alessandro Barbieri (barbieri@chip.it) **Attualità e Interactive** Giovanna Gnocchi *(gnocchi@chip.it)*<br>Alessandro Milini *(milini@chip.it)* **Grafica**  Simone Tartaglia *(tartaglia@chip.it)*<br>Andrea Pessini *(pessini@chip.it)* **Segretaria di Redazione**

# Antonella Santini (santini@chip.it)

**Collaborano:** Mauro Baldacci, Barbara Bellagente, Marco Biazzi, Paolo Canali, Gianluigi Ciacci, Franco Donarelli, Silvana Fedele, Moll Flanders, Manfred Flohr, Martin Goldmann, Stephan Goldmann, Martin Gollwitzer, Andy Ilmberger, Martin Jäger, Markus Mandau, Gianmario Massari,<br>Loys Nachtmann, Claudio Persuati, Andrea Pogliaghi, Dirk Reichelt,<br>Luca Ruiu, Carlo Strati, Guybrush Treepwood, Damiano Zanni

**Per le traduzioni:** Davide Biondo, Tullio Policastro

**Per le foto:** H. Fuchsloch, H. Fürst, S. Grewe, V. Hildebrand, K. Satzinger

**CHIP International Test Center**

**Italia:** via Rubens 19, 20148 Milano **Germania:** PocciStraße 11, 80336 Monaco **CHIP:** rivista mensile, 12 numeri, una copia *€* 5,20 • copie arretrate *€* 7,23 cad. ISSN 1590-3605

**Servizio abbonamenti e arretrati:** tel. 035/4199081, fax 035/4199041, e-Mail chip@simad.it **EDITORIALE CHIP S.R.L.** 

Presidente del consiglio di amministrazione: Dietmar Salein<br>**Legale rappresentante**: Hermann W. Paul<br>**General Manager:** Hermann W. Paul<br>Publisher: Silvia Landi *(landi@chip.it)*<br>Sede Legale. Direzione. Redazione e Amminist Via Rubens 19 – 20148 Milano – Tel. 02/403090.1 – Fax 02/403090228

**Distribuzione per l'Italia:** RCS Diffusione S.p.A.<br>Via A. Rizzoli, 2 - 20132 Milano<br>Spedizione in Abbonamento Postale 45% art. 2 comma 20/b<br>Legge 662/96 Filiale di Milano

**Registrazione:** Tribunale di Milano N. 532 del 12 agosto 1999 **Stampa:** G.Canale & C. S.p.a., Borgaro Torinese (Torino)

**Copyright:** Editoriale CHIP S.r.l., Vogel Burda Communications<br>Tutti i diritti di riproduzione e traduzione degli articoli pubblicati sono riservati. Manoscritti, disegni, foto e altri materiali inviati alla redazione, an

**Pubblicità:** concessionaria in esclusiva DNA S.r.l., *dna@chip.it • pubblicita@chip.it •* tel. 02/403090207, fax 02/403090229<br>**International contact:** Vogel Burda Communications - Global Sales Team<br>*Erik N. Wicha, ph. +49 89 74642326, fax +49 89 74642217, ewicha@vogelburda.c* 

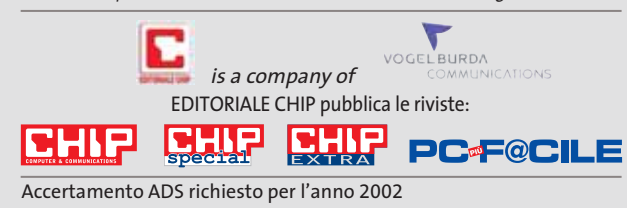

# **COLOPHON INSERZIONISTI**

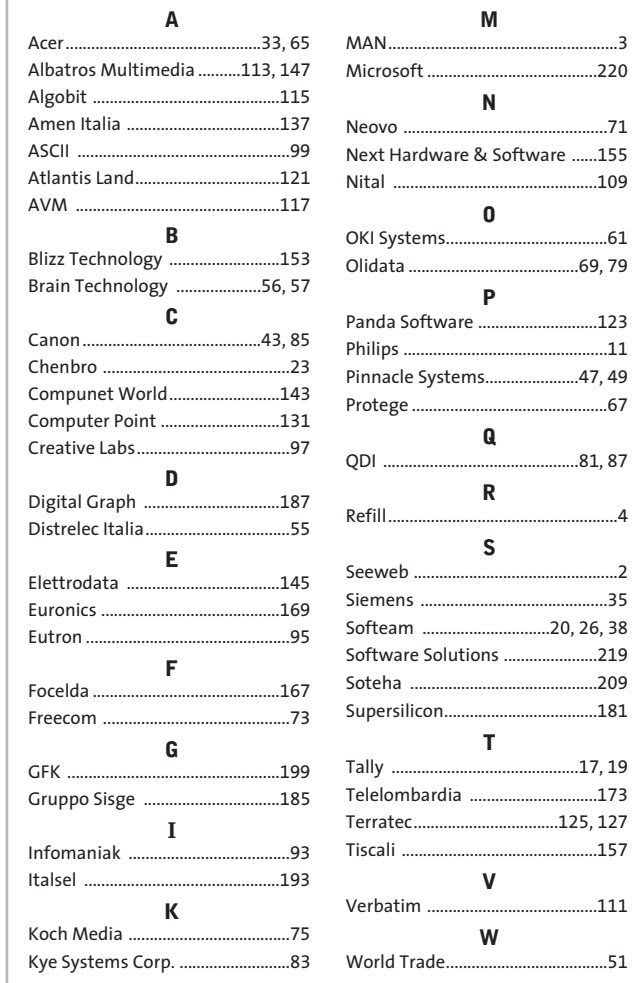

#### $\odot$ **ABBONAMENTI E ARRETR**

#### **COME CONTATTARCI**

**Servizio Abbonamenti Editoriale CHIP** c/o Simad, CP 159 – 24047 Treviglio (BG) Tel. 035/4199081 • Fax 035/4199041 e-Mail: chip@simad.it

#### **TARIFFE Italia**

**Estero** 

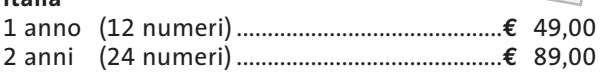

1 anno (12 numeri) ...............................................**€** 97,00

# **MODALITÀ DI PAGAMENTO**

Assegno non trasferibile intestato a EDITORIALE CHIP Versamento su ccp n. 13575246 intestato a EDITORIALE CHIP Carte di credito: Visa/Cartasì – American Express – Mastercard – Diners

ecuperare

 $.220$ 

Nital ................................................109

OKI Systems......................................61 Olidata ........................................69, 79

Panda Software ............................123 Philips ................................................11 .....47, 49 Protege ..............................................67

Q1 87

Refill......................................................4

Siemens ............................................35

Software Solutions ......................219 Soteha ............................................209 Supersilicon....................................181

 $\ldots$ .111

# **NEL PROSSIMO NUMERO**

**GENNAIO 2004**

**MINETA** 

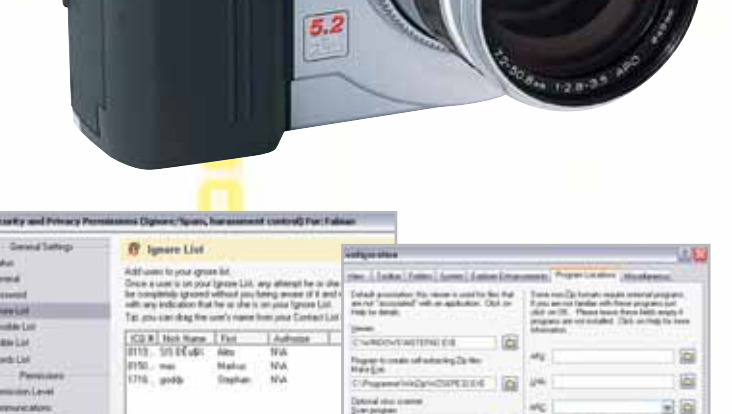

# Addisignment and Line **Pratica**

# **50 tips indispensabili**

I 50 trucchi degli esperti che assicurano velocità, stabilità e prestazioni al top per Windows e Office XP.

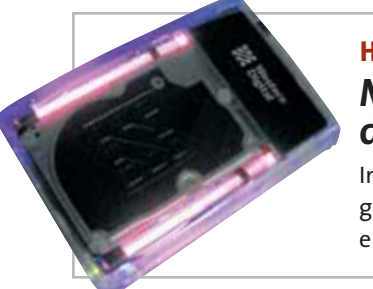

**Software**

# **Hardware Memoria da passeggio**

In prova nel laboratorio di CHIP gli hard disk esterni Usb 2.0 e firewire, veloci e molto capaci.

# **Aggiornare, non comprare!**

Un aggiornamento del firmware può dare nuova vita al vecchio hardware. La guida pratica per migliorare:

- schede madri
- lettori o masterizzatori di Cd e Dvd
- stampanti e scanner
- modem
- fotocamere digitali
- cellulari e Pda

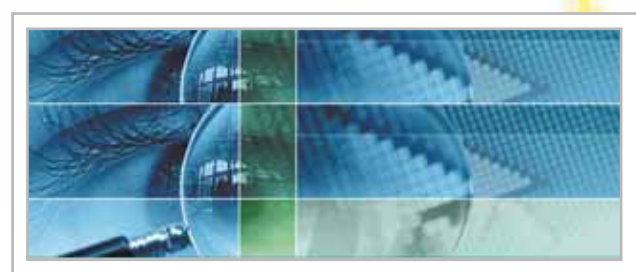

# **Internet Spiati sul posto di lavoro**

I programmi studiati per verificare il comportamento dei dipendenti in ufficio. CHIP spiega come difendersi

# **2 CD-ROM ALLEGATI**

- •L'archivio di CHIP 2003 in Pdf, con il motore di ricerca
- •DVD MovieFactory 1.0 completo per acquisizione, montaggio video e trasferimento su Dvd
- •ACDSee 4.0 completo in italiano
- •PN3, gestionale completo in italiano

**Fotoritocco gratis** I migliori strumenti gratuiti

per chi possiede la fotocamera e vuole ottenere immagini perfette.

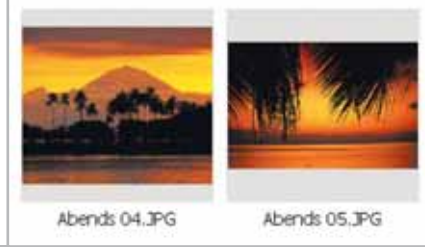